**La formation informatique adaptée à vos besoins**

## **PROGRAMME**

## **Formation Photoshop débutant - niveau 1**

*Apprendre les bases de la retouche photo avec Photoshop*

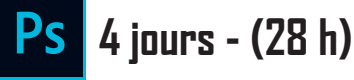

#### **Découvrir Photoshop :**

- **• L'interface et les outils**
- **• Les espaces de travail**

### **Adapter l'image :**

**• Agir sur la Définition, Résolutions et la Taille**

**IMEDIAS**

- **• Transformer manuellement son image**
- **• Recadrer, rogner une image**
- **• Agir sur la zone de travail**

#### **Détourer ses images :**

- **• Les outils de sélection**
- **• Créer, additionner, soustraire, mémoriser, transformer ses sélections**
- **• Détourer des images à contours nets**

### **Préparer ses images pour l'impression ou le Web :**

- **• Les modes colorimétriques**
- **• Les profils de couleur**
- **• Les règles pour l'impression ou l'affichage sur un écran**
- **• Les principaux formats d'image**

#### **Réparer ses images :**

- **• Dupliquer, supprimer les imperfections (outil tampon et correcteurs)**
- **• Utiliser le pinceau et le crayon**

#### **Corriger la chromie (les bases) :**

- **• Les couches de couleurs**
- **• Lire l'histogramme**
- **• Corriger la tonalité, la saturation, la luminosité et ajuster les couleurs des images**

### **Utiliser les calques et modes de fusion (les bases) :**

- **• Les différents types de calque (pixel, réglage, texte, forme, dynamique)**
- **• Création, duplication, chaînage, groupe de calques**
- **• Appliquer des modes de fusion**

#### **Les filtres et les effets :**

- **• Appliquer un effet**
- **• La galerie des filtres (présentation)**
- **• Utiliser des filtres pour adoucir, renforcer ses images (flou, netteté)**

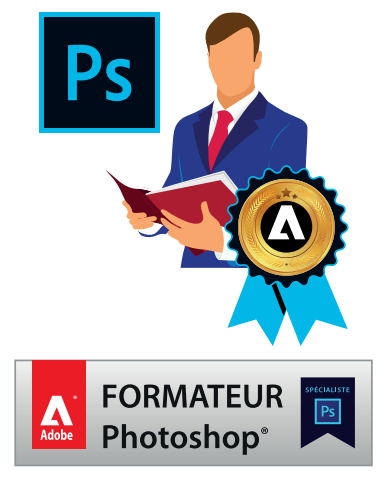

**La formation informatique adaptée à vos besoins**

**IMEDIAS**

## **OBJECTIFS ET DÉTAILS PAR JOURNÉE Formation Photoshop débutant - niveau 1**

*Apprendre les bases de la retouche photo avec Photoshop*

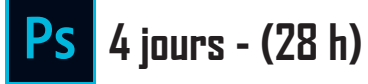

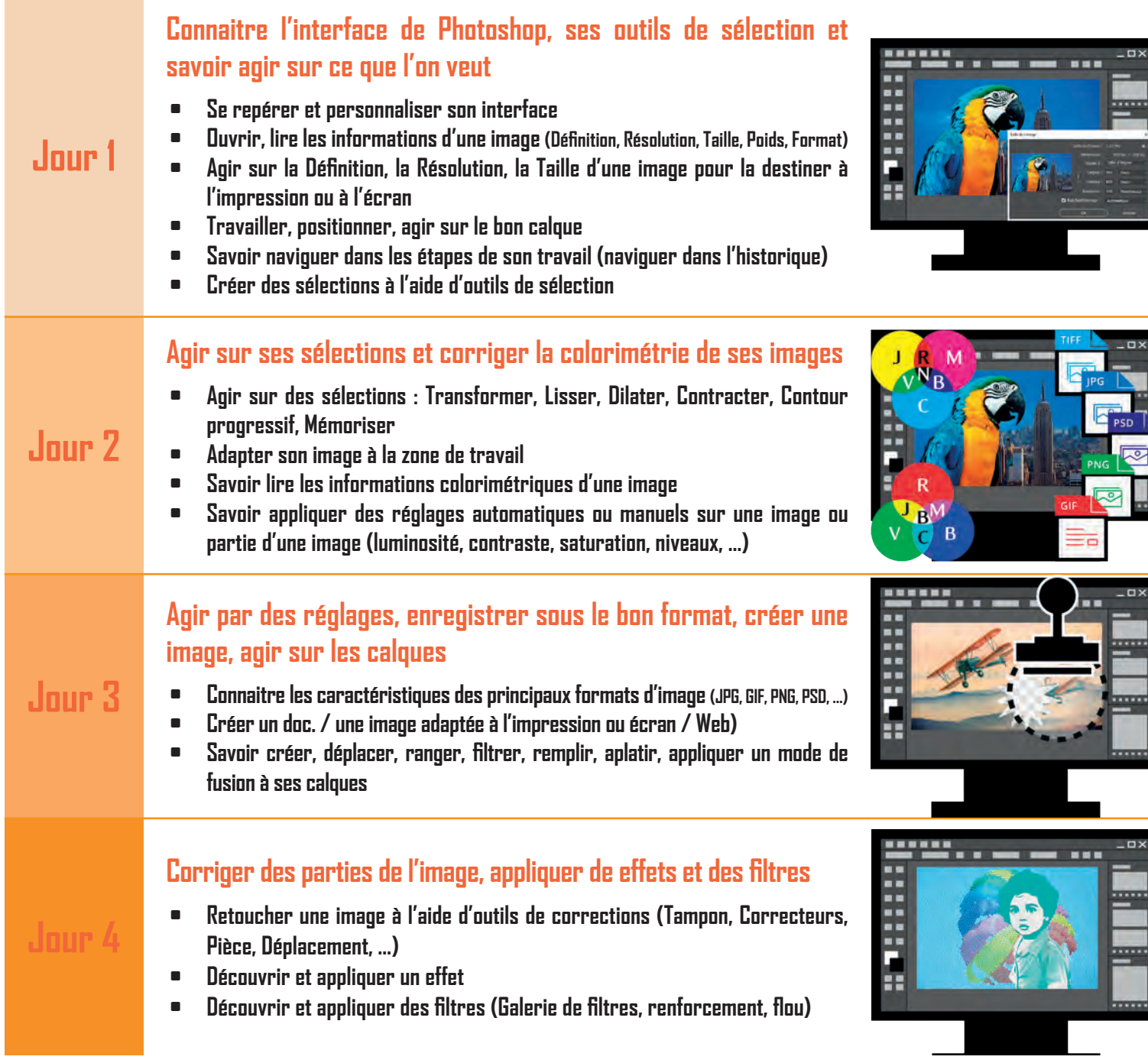

**Port. : +33 (0)6.95.36.84.48**

**Version : 23.10.01**  $\equiv$ Ref : PSD-N1 $\equiv$ 

**La formation informatique adaptée à vos besoins**

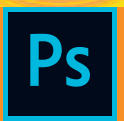

**IMEDIAS**

# **Formation Photoshop débutant - niveau 1**

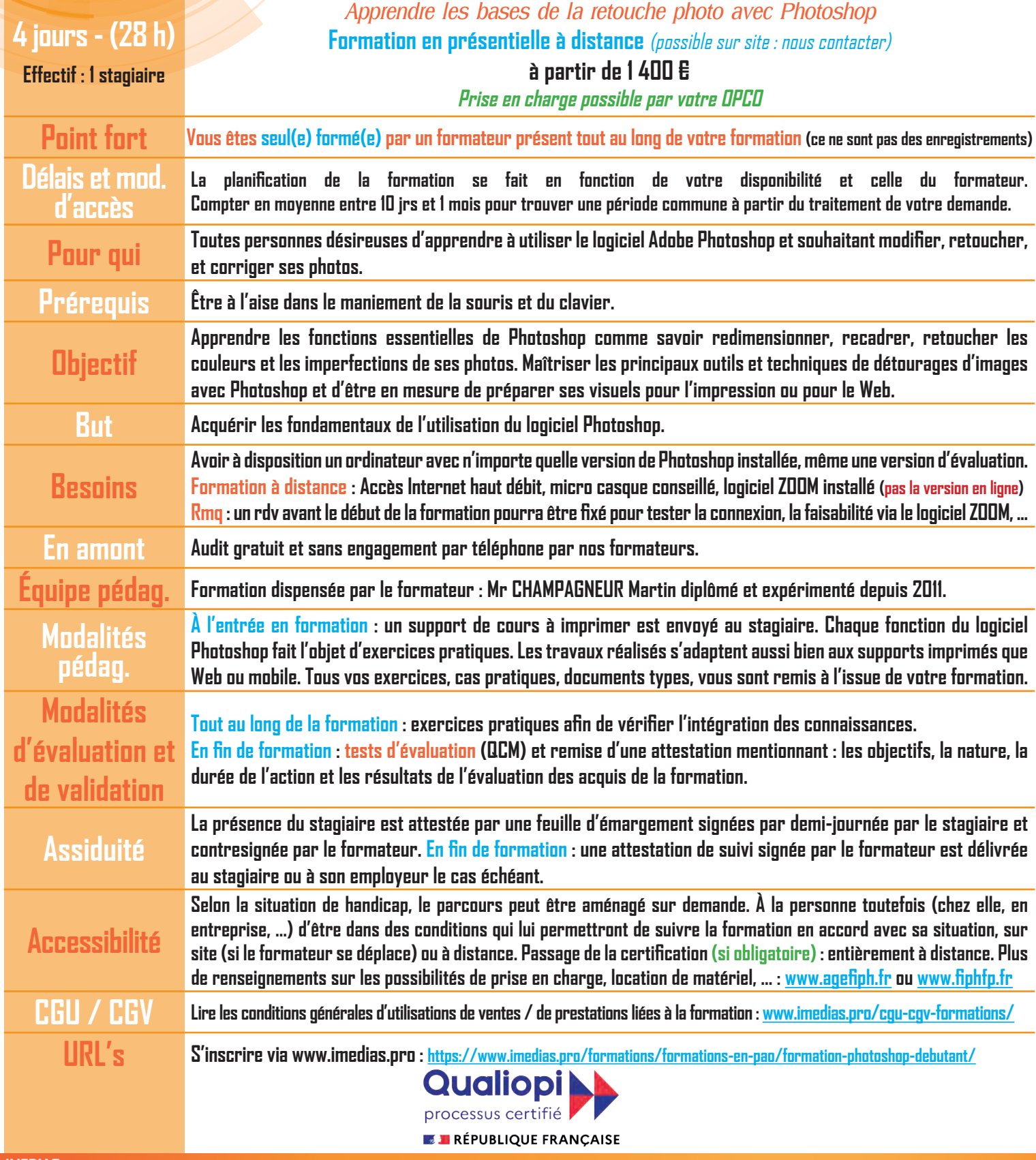